# Always there to help you

Register your product and get support at www.philips.com/welcome

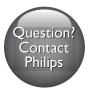

BDP2205

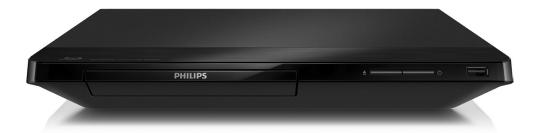

# User manual

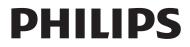

# Safety and important notice

Read and understand all instructions before you use this Blu-ray disc/ DVD player. If damage is caused by failure to follow the instructions, the warranty does not apply.

# Important notes for users in the U.K.

## Mains fuse

This information applies only to products with a UK mains plug.

This product is fitted with an approved molded plug. If you replace the fuse, use one with:

- the ratings shown on the plug,
- a BS 1362 approval, and
- the ASTA approval mark.

Contact your dealer if you are not sure about what type of fuse to use.

Caution:To conform with the EMC directive (2004/108/EC), do not detach the plug from the power cord.

## How to connect a plug

The wires in the power cord are colored as follows: blue = neutral (N), brown = live (L). If the colors do not correspond with the colors on your plug, identify the terminals in your plug as follows:

- 1 Connect the blue wire to the terminal marked N or colored black.
- 2 Connect the brown wire to the terminal marked L or colored red.
- 3 Do not connect either wire to the earth terminal in the plug, marked E (or e) or colored green (or green and yellow).

Before you replace the plug cover, make sure that the cord grip is clamped over the sheath of the cable and not just over the two wires in the cable.

## Copyright in the U.K.

Recording and playback of material may require consent. see Copyright Act 1956 and The performer's Protection Acts 1958 to 1972

# Safety

## Risk of electric shock or fire!

- Never expose the product and accessories to rain or water. Never place liquid containers, such as vases, near the product. If liquids are spilt on or into the product, disconnect it from the power outlet immediately. Contact Philips Consumer Care to have the product checked before use.
- Never place the product and accessories near naked flames or other heat sources, including direct sunlight.
- Never insert objects into the ventilation slots or other openings on the product.
- Where the mains plug or an appliance coupler is used as the disconnect device, the disconnect device shall remain readily operable.
- Batteries (battery pack or batteries installed) shall not be exposed to excessive heat such as sunshine, fire or the like.
- Disconnect the product from the power outlet before lightning storms.
- When you disconnect the power cord, always pull the plug, never the cable.

## Risk of short circuit or fire!

 Before you connect the product to the power outlet, ensure that the power voltage matches the value printed on the back or bottom of the product. Never connect the product to the power outlet if the voltage is different.

## Risk of injury or damage to the product!

- Visible and invisible laser radiation when open. Avoid exposure to beam.
- Do not touch the disc optical lens inside the disc compartment.

- Never place the product or any objects on power cords or on other electrical equipment.
- If the product is transported in temperatures below 5°C, unpack the product and wait until its temperature matches room temperature before connecting it to the power outlet.

#### Risk of overheating!

 Never install this product in a confined space. Always leave a space of at least four inches around the product for ventilation. Make sure that curtains or other objects never cover the ventilation slots on the product.

## Risk of contamination!

- Do not mix batteries (old and new or carbon and alkaline, etc.).
- Remove batteries if they are exhausted or if the remote control is not to be used for a long time.
- Batteries contain chemical substances, they should be disposed of properly.

#### Risk of swallowing batteries!

- The product/remote control may contain a coin type battery, which can be swallowed.
- Keep the battery out of reach of children at all times!

#### Class II equipment symbol:

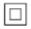

This symbol indicates that this product has a double insulation system.

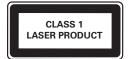

# Care for your product

- Do not insert any objects other than discs into the disc compartment.
- Do not insert warped or cracked discs into the disc compartment.
- Remove discs from the disc compartment if you are not using the product for an extended period of time.
- Only use microfiber cloth to clean the product.

# Care of the environment

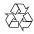

Your product is designed and manufactured with high quality materials and components, which can be recycled and reused.

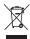

When this crossed-out wheeled bin symbol is attached to a product it means that the product is covered by the European Directive 2002/96/ EC. Please inform yourself about the local separate collection system for electrical and electronic products.

Please act according to your local rules and do not dispose of your old products with your normal household waste. Correct disposal of your old product helps to prevent potential negative consequences for the environment and human health.

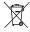

Your product contains batteries covered by the European Directive 2006/66/EC, which cannot be disposed with normal household waste. Please inform yourself about the local rules on separate collection of batteries because correct disposal helps to prevent negative consequences for the environmental and human health.

# Compliance

# €€0560

This product complies with the radio interference requirements of the European Community.

Hereby, Philips Consumer Lifestyle, declares that this product is in compliance with the essential requirements and other relevant provisions of Directive 1999/5/EC.You can find the Declaration of Conformity on www.p4c.philips.com.

# Copyright

Be responsible Respect copyrights

This item incorporates copy protection technology that is protected by U.S. patents and other intellectual property rights of Rovi Corporation. Reverse engineering and disassembly are prohibited.

This product incorporates proprietary technology under license from Verance Corporation and is protected by U.S. Patent 7,369,677 and other U.S. and worldwide patents issued and pending as well as copyright and trade secret protection for certain aspects of such technology. Cinavia is a trademark of Verance Corporation. Copyright 2004-2013 Verance Corporation. All rights reserved by Verance. Reverse engineering or disassembly is prohibited.

#### Cinavia notice

This product uses Cinavia technology to limit the use of unauthorized copies of some commercially-produced film and videos and their soundtracks. When a prohibited use of an unauthorized copy is detected, a message will be displayed and playback or copying will be interrupted.

More information about Cinavia technology is provided at the Cinavia Online Consumer Information Center at http://www.cinavia.com. To request additional information about Cinavia by mail, send a postcard with your mailing address to: Cinavia Consumer Information Center, P.O. Box 86851, San Diego, CA, 92138, USA.

# Open source software

Philips Electronics Singapore hereby offers to deliver, upon request, a copy of the complete corresponding source code for the copyrighted open source software packages used in this product for which such delivery is requested by the respective licenses. This offer is valid up to three years after product purchase to anyone in receipt of this information. To obtain source code, please send your request in English with product type to open.source@philips.com. If you prefer not to use email or if you do not receive confirmation receipt within 2 weeks after mailing to this email address, please write in English to "Open Source Team, Philips Intellectual Property & Standards, P.O. Box 220, 5600 AE Eindhoven, The Netherlands''. If you do not receive timely confirmation of your letter, please email to the email address above. The texts of the licenses and acknowledgements for open source software used in this product are included on a separate leaflet.

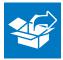

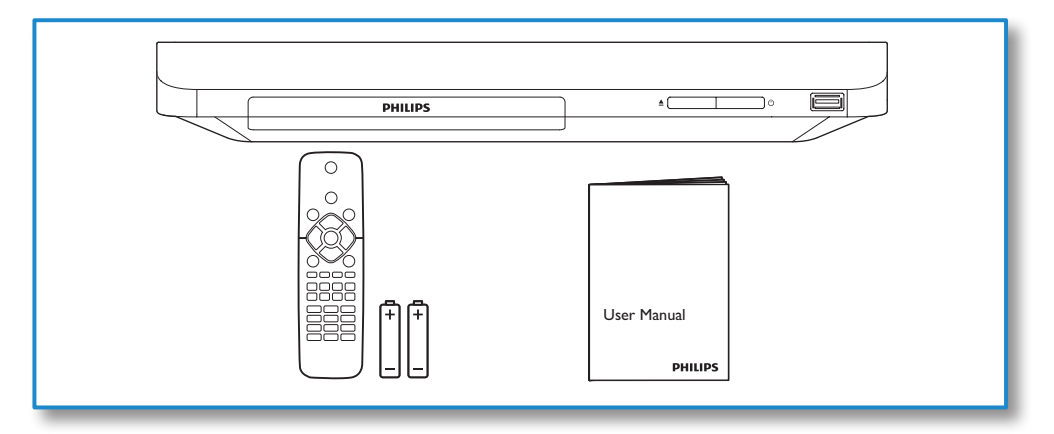

# 

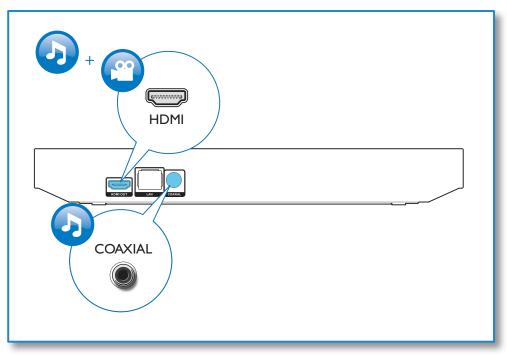

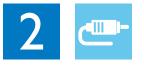

# HDMI OUT PHILIPS HDMI OUT +0 COAXIAL PHILIPS

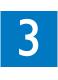

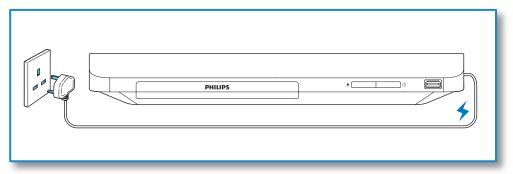

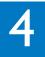

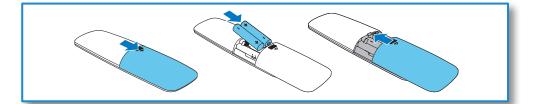

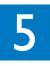

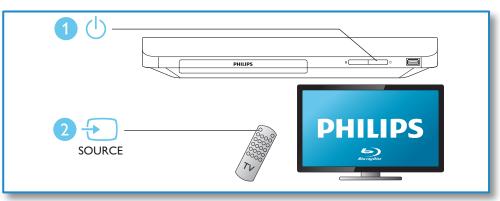

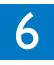

\_

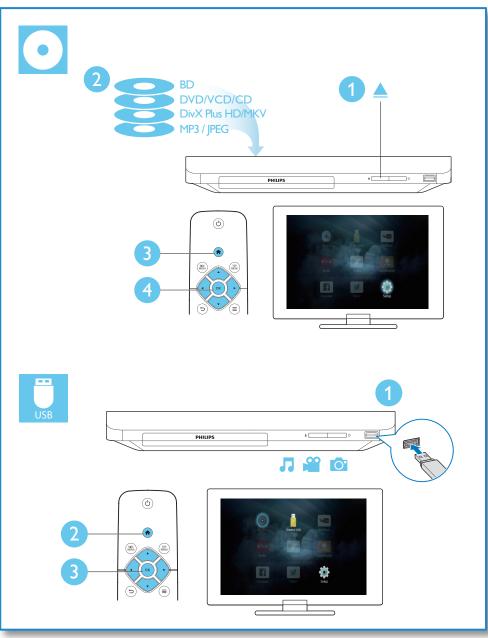

# Contents

\_\_\_\_

| 1 | Use your Blu-ray disc/ DVD player<br>Basic play control<br>Video, audio and picture options<br>DivX videos<br>Play a musical slideshow<br>BonusView on Blu-ray<br>BD-Live on Blu-ray<br>Set up a network<br>Enjoy Internet services<br>Use Philips EasyLink | 2<br>3<br>4<br>5<br>5<br>6<br>7<br>7 |
|---|----------------------------------------------------------------------------------------------------|--------------------------------------|
| 2 | Change settings<br>Picture<br>Sound<br>Network (installation, status)<br>Preference (languages, parental control)<br>Advanced options (clear memory)                                                                                                    | 8<br>8<br>9<br>9<br>9                |
| 3 | <b>Update software</b><br>Update software via the Internet<br>Update software via USB                                                                                                    | 10<br>10<br>10                       |
| 4 | Specifications                                                                                                    | 11                                   |
| 5 | Troubleshooting                                                                                                    | 14                                   |
| 6 | Trademarks                                                                                                    | 16                                   |

\_

# 1 Use your Bluray disc/ DVD player

Congratulations on your purchase, and welcome to Philips! To fully benefit from the support that Philips offers (e.g. product software upgrade), register your product at www.philips.com/welcome. Basic play control

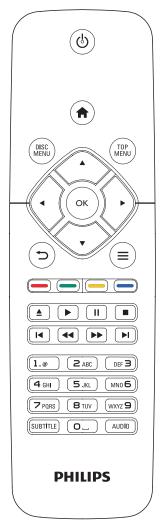

During play, press the following buttons to control.

| Action                        |
|-------------------------------|
| Turn on the player, or switch |
| to standby.                   |
| Access the home menu.         |
|                               |

| Button          | Action                                            |  |
|-----------------|---------------------------------------------------|--|
| DISC MENU       | Access or exit the disc menu                      |  |
| DISCTIENO       | or Pop-up menu.                                   |  |
| TOP MENU        | Access the main menu of a                         |  |
|                 | video disc.                                       |  |
|                 | Navigate the menus.                               |  |
|                 | Press $\blacktriangle \nabla$ to rotate a picture |  |
|                 | clockwise or counter-clockwise                    |  |
|                 | during slideshow.                                 |  |
| ОК              | Confirm a selection or entry.                     |  |
| <b>•</b>        | Return to a previous display                      |  |
|                 | menu.                                             |  |
| =               | Access more options during                        |  |
|                 | play.                                             |  |
| Color           | Select tasks or options for                       |  |
| buttons         | Blu-ray discs.                                    |  |
| <b>▲</b>        | Open or close the disc                            |  |
|                 | compartment.                                      |  |
| •               | Start or resume play.                             |  |
| 11              | Pause play.                                       |  |
|                 | Press repeatedly to slow                          |  |
|                 | forward frame by frame.                           |  |
|                 | Stop play.                                        |  |
| I <b>⊲</b> / ►I | Skip to the previous or next                      |  |
|                 | track, chapter or file.                           |  |
| <b>◀◀ / ▶▶</b>  | Fast backward or forward.                         |  |
|                 | Press repeatedly to change the                    |  |
|                 | search speed.                                     |  |
|                 | Press 💵 once, and then press                      |  |
|                 | ► to slow forward.                                |  |
| AUDIO           | Select an audio language or                       |  |
|                 | channel.                                          |  |
| SUBTITLE        | Select a subtitle language.                       |  |
| Alphanumeric    | Select an item to play.                           |  |
| buttons         | Enter values.                                     |  |
|                 | Enter letters via SMS style                       |  |
|                 | entry.                                            |  |
|                 |                                                   |  |

# Video, audio and picture options

More options are available for video or picture play from a disc or USB storage device.

# Video options

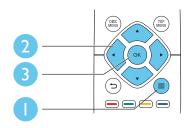

Access more options during video play.

- [Audio language]: Select an audio language.
- [Subtitle language]: Select a subtitle language.
- [Subtitle shift]: Change the subtitle position on the screen. Press ▲ ▼ to change the subtitle position.
- [Info]: Display play information.
- [Character set]: Select a character set that supports the DivX video subtitle (only for DivX videos).
- [Time search]: Skip to a specific time via the numeric buttons on the remote control.
- [2nd audio language]: Select the second audio language (only for Blu-ray discs that support BonusView).
- [2nd subtitle language]: Select the second subtitle language (only for Blu-ray discs that support BonusView).
- [Titles]: Select a title.
- [Chapters]: Select a chapter.
- [Angle list]: Select a camera angle.
- [Menus]: Display a disc menu.
- **[PIP selection]**: Display a picture-in-picture window (only for Blu-ray discs that support BonusView).

- **[Zoom]**: Zoom into a video picture. Press **♦** to select a zoom factor.
- [Repeat]: Repeat a chapter or title.
- [Repeat A-B]: Mark two points within a chapter for repeat play, or turn off repeat mode.
- [Picture settings]: Select a predefined color setting.

#### Note

• Available video options depend on the video source.

# Picture options

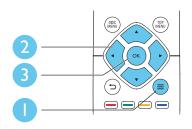

Access more options during slideshow.

- [Rotate +90]: Rotate a picture 90 degrees clockwise.
- **[Rotate -90]**: Rotate a picture 90 degrees counter-clockwise.
- **[Zoom]**: Zoom into a picture. Press ◀▶ to select a zoom factor.
- [Info]: Display picture information.
- **[Duration per slide]**: Set a display interval for a slideshow.
- [Slide animation]: Select a transition effect for a slideshow.
- [Picture settings]: Select a predefined color setting.
- [Repeat]: Repeat a selected folder.

# Audio options

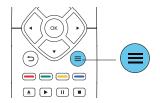

Press  $\equiv$  repeatedly to cycle through the following options.

- Repeat the current track.
- Repeat all the tracks on the disc or folder.
- Play audio tracks in a random loop.
- Turn off a repeat mode.

# DivX videos

You can play DivX videos from a disc or a USB storage device.

#### VOD code for DivX

- Before you purchase DivX videos and play them on this player, register this player on www.divx.com using the DivX VOD code.
- Display the DivX VOD code: press A, and select [Setup] > [Advanced] > [DivX® VOD Code].

#### DivX subtitles

- Press **SUBTITLE** to select a language.
- If the subtitle is not displayed correctly, change the character set that supports the DivX subtitle. Select a character set: press
   and select [Character set].

| Character  | Languages                                                                                                    |
|------------|----------------------------------------------------------------------------------------------------|
| set        |                                                                                                    |
| [Standard] | English, Albanian, Danish, Dutch,<br>Finnish, French, Gaelic, German,<br>Italian, Kurdish (Latin), Norwegian,<br>Portuguese, Spanish, Swedish, and<br>Turkish |

| Character                                   | Languages                                                                               |  |
|---------------------------------------------|-----------------------------------------------------------------------------------------|--|
| set                                         |                                                                                         |  |
| [Central                                    | Albanian, Croat, Czech, Dutch,                                                          |  |
| Europe]                                     | English, German, Hungarian, Irish,<br>Polish, Romanian, Slovak, Slovene,<br>and Serbian |  |
| [Cyrillic] Bulgarian, Belorussian, English, |                                                                                         |  |
|                                             | Macedonian, Moldavian, Russian,                                                         |  |
|                                             | Serbian, and Ukrainian                                                                  |  |
| [Greek]                                     | Greek                                                                                   |  |
| [Baltic]                                    | Estonian, Latvian and Lithuanian                                                        |  |
| [Chinese]                                   | Simplified Chinese                                                                      |  |
| [Chinese-                                   | Traditional Chinese                                                                     |  |
| Traditional]                                |                                                                                         |  |
| [Korean]                                    | English and Korean                                                                      |  |

#### Note

- To use the subtitles, make sure that the subtitle file has the same name as the DivX video file name. For example, if the DivX video file is named "movie.avi", save the subtitle file as "movie.srt", or "movie.sub".
- This player can play subtitle files in the following formats: .srt, .sub, .txt, .ssa, and .smi.

# Play a musical slideshow

Play music and pictures simultaneously to create a musical slideshow.

- 1 From a disc or connected USB storage device, play a music file.
- 2 Press 云, and go to the picture folder.
- 3 Select a picture from the same disc or USB, and press OK to start slideshow.
- 4 Press to stop slideshow.
- 5 Press again to stop music play.

# BonusView on Blu-ray

View special content (such as commentaries) in a small screen window.

This feature is only applicable to Blu-ray discs compatible with BonusView (also known as picture in picture).

- 2 Select [PIP selection] > [PIP], and press OK.
  - ➡ PIP options [1]/[2] depend on the video contents.
  - → The secondary video window is displayed.
- 3 Select [2nd audio language] or [2nd subtitle language], and press OK.

# **BD-Live on Blu-ray**

Access exclusive online services, such as movie trailers, games, ringtones and other bonus contents.

This feature is only applicable to Blu-ray discs that are BD-Live enabled.

- 1 Prepare the Internet connection and set up a network (see "Set up a network").
- 2 Connect a USB storage device to the ↔ (USB) connector on this player.
  - A USB storage device is used to store the downloaded BD-Live content.
  - To delete the BD-Live previously downloaded on the USB storage device for memory release, press ↑ and select [Setup] > [Advanced] > [Clear memory].
- 3
  - Play a disc that is BD-Live enabled.
    - On the disc menu, select the BD-Live icon, and press **OK**.
      - ➡ BD-Live starts to load. The loading time depends on the disc and the Internet connection.

- 5 On the BD-Live interface, select an item to access.
- Note
- BD-Live services vary from discs and countries.
- When you use BD-Live, data on the disc and this player are accessed by the content provider
- Use a USB storage device with at least 1GB of free space to store the download.
- Set up a network

Connect this player to a computer network and the Internet to access the services:

- **Update software:** update the software of this player via the Internet.
- **BD-Live:** access online bonus features (applicable to Blu-ray discs that are BD-Live enabled).
- Online services: access Internet services such as YouTube, Picasa, Facebook and Twitter.
- 1 Connect this player to a computer network and the Internet, through wired (Ethernet) or wireless connection.
  - For wired connection, connect a network cable (not supplied) to the LAN port on the back panel of this player.

- 2 Perform the network installation.
  - 1) Press 希.
  - 2) Select [Setup], and press OK.
  - 3) Select [Network] > [Network installation], and press OK.
  - Follow the instructions on the TV screen to complete the installation.

# Caution

 Before you connect to a network, familiarize yourself with the network router and networking principles. If necessary, read documentation accompanying network components. Philips is not responsible for lost, damaged, or corrupt data.

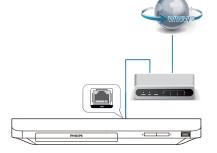

This player has a built-in Wi-Fi for a

wireless connection.

# Enjoy Internet services

With this player, you can access online services, such as movies, pictures and music.

#### What you need

- Connect this player to the Internet (see "Set up a network").
- 1 Press 🛧.
- 2 Select a service and press OK.
- [YouTube]: a video-sharing service
- [Netflix]: an online subscription service streaming movies & TV episodes over the Internet
- [Picasa]: an online photo album
- [AccuWeather]: an online weather forecasting service worldwide
- [Facebook]: a social networking service
- [Twitter]: an online social networking service and microblogging service
- **3** Follow the on-screen instruction and use your remote control to enjoy the services.

| Function                      | <b>Button/Action</b> |  |
|-------------------------------|----------------------|--|
| Select a service or item.     | ▲▼◀►                 |  |
| Confirm a selection.          | OK                   |  |
| Return to a previous page, or | Ð                    |  |
| delete input text.            |                      |  |
| Return to the home page.      | <b>A</b>             |  |

#### Note

 Netflix is available in certain countries. Streaming membership required. More information at www.netflix.com.

# Use Philips EasyLink

This player supports Philips EasyLink which uses the HDMI CEC (Consumer Electronics Control) protocol.You can use a single remote control to control EasyLink compliant devices that are connected through HDMI. Philips does not guarantee 100% interoperability with all HDMI CEC devices.

- Connect the HDMI CEC compliant devices through HDMI, and turn on the HDMI CEC operations on the TV and other connected devices (see the user manual of the TV or other devices for details).
- 2 Press ♠.
- 3 Select [Setup]> [EasyLink].
- 4 Select [On] under the options: [EasyLink], [One Touch Play] and [One Touch Standby].
  - → EasyLink function is turned on.

#### One Touch Play

When a video disc is in the disc compartment, press ► to wake up the TV from standby, and then play a disc.

#### One Touch Standby

When a connected device (for example TV) is put to standby with its own remote control, this player is put to standby automatically.

# 2 Change settings

This section helps you change the settings of this player.

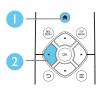

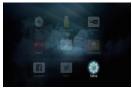

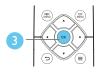

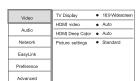

#### - Note

You cannot change a menu option that is grayed out.
To return to the previous menu, press <sup>1</sup>. To exit the menu, press <sup>1</sup>.

# Picture

# 1 Press 🛧.

- 2 Select [Setup] > [Video] to access the video setup options.
- **[TV display]**: Select a picture display format to fit the TV screen.
- [HDMI video]: Select an HDMI video resolution.
- [HDMI Deep Color]: Display colors with more shades and hues when the video content is recorded in Deep Color and the TV supports this feature.
- [Picture settings]: Select a predefined color setting.

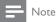

• If you change a setting, make sure that the TV supports the new setting.

# Sound

# 1 Press 🔒.

- 2 Select [Setup] > [Audio] to access the audio setup options.
- [Night mode]: Select quiet or full dynamic sound. Night mode decreases the volume of loud sound and increases the volume of soft sound (such as speech).
- **[HDMI audio]**: Set an HDMI audio format when this player is connected through HDMI.
- [Digital audio]: Select an audio format for the sound output when this player is connected through a digital connector (coaxial).
- **[PCM downsampling]**: Set the sampling rate for PCM audio output when this player is connected through a digital connector (coaxial).

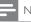

## Note

- For settings related to HDMI, the TV must be connected through HDMI.
- Night mode is only available for DolbyTrueHD, Dolby Digital Plus encoded DVD and Blu-ray discs.

# Network (installation, status...)

- 1 Press 🔒.
- 2 Select [Setup] > [Network] to access the network setup options.
- [Network installation]: Start a wired or wireless installation to make the network work.
- [View network settings]: Display the current network status.
- **[View wireless settings]**: Display the current Wi-Fi status.

# Preference (languages, parental control...)

- 1 Press 🛧.
- 2 Select [Setup] > [Preference] to access the preference setup options.
- [Menu language]: Select an onscreen display menu language.
- [Audio]: Select an audio language for video.
- [Subtitle]: Select a subtitle language for video.
- [Disc menu]: Select a menu language for a video disc.
- [Parental control]: Restrict access to discs that are encoded with ratings. Input "0000" to access the restriction options. To play all discs irrespective of the rating, select level "8".
- [Screen saver]: Enable or disable screen saver mode. If enabled, the screen enters idle mode after 10 minutes of inactivity (for example, in pause or stop mode).
- [Auto subtitle shift]: Enable or disable subtitle shift. If enabled, the subtitle position is changed automatically to fit the TV screen (this feature works with some Philips TVs only).

- [Change password]: Set or change a password to play a restricted disc. Input "0000" if you do not have a password or if you have forgotten your password.
- [Auto standby]: Enable or disable auto standby. If enabled, the player switches to standby after 30 minutes of inactivity (for example, in pause or stop mode).
- **[VCD PBC]**: Display or skip the content menu for VCD and SVCD.
- [Auto play disc]: Enable or disable the automatic disc playback after power on.
- [Auto play after video]: Enable or disable sequential playback of videos from USB.

# Note

- If your preferred language is not available for disc language, audio or subtitle, you can select [Other] from the menu options and input 4-digit language code which can be found at the back of this user manual.
- If you select a language which is not available on a disc, this player uses the default language of the disc.

# Advanced options (clear memory...)

# 1 Press 🛧.

- 2 Select [Setup] > [Advanced] to access the advanced setup options.
- [BD-Live security]: Restrict or allow access to BD-Live (only for non-commercial, user-created BD-Live discs).
- [Downmix mode]: Control 2-channel stereo audio output.
- [Software update]: Select to update software from a network or from USB storage device.
- [Clear memory]: Delete the previous BD-Live download on the USB storage device. A "BUDA" folder is automatically created to store the BD-Live download.
- [DivX®VOD Code]: Display the DivX® registration code or the deregistration code for this player.

- **[Netflix ESN]**: Display ESN (Electronic Serial Number) for this player.
- **[Deactivation]**: Cancel Netflix activation on this player.
- [Version information]: Display the software version of this player.
- [Restore default settings]: Reset this player to the default settings made at the factory, except for password and parental control level.

## - Note

- You cannot restrict Internet access on commercial Blu-ray discs.
- Before you purchase DivX videos and play them on this player, register this player on www.divx.com with the DivX VOD code.

# 3 Update software

Before you update the software of this player, check the current software version:

Press A, and then select [Setup] >
[Advanced] > [Version information], and
press OK.

# Update software via the Internet

- 1 Connect the player to the Internet (see "Set up a network").
- 2 Press ♠, and select [Setup].
- 3 Select [Advanced] > [Software update]> [Network].
  - ➡ If an upgrade media is detected, you are prompted to start the update.
- **4** Follow the instructions on the TV screen to update the software.
  - ➡ When the update is complete, this player automatically turns off and on again.

# Update software via USB

- 1 Check the latest software version on www.philips.com/support.
  - Search for your model and click on "Software and drivers".
- 2 Download the software into a USB storage device.
  - Unzip the download, and make sure that the unzipped folder is named "UPG".
  - 2 Put the "UPG" folder in the root directory.
- Connect the USB storage device to the ↔ (USB) connector on this player.

- 4 Press ♠, and select [Setup].
- 5 Select [Advanced] > [Software update]> [USB].

➡ If an upgrade media is detected, you are prompted to start the update.

- 6 Follow the instructions on the TV screen to update the software.
  - → When the update is complete, this player automatically turns off and on again.

# Caution

• Do not turn off the power or remove the USB storage device when the software update is in progress because you might damage this player.

# 4 Specifications

- Note

• Specifications are subject to change without notice

# Region code

This player can play discs with the following region codes.

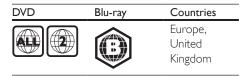

# Media formats

- BD-Video
- DVD-Video, DVD+R/+RW, DVD-R/-RW, DVD+R/-R DL (Dual Layer)
- VCD/SVCD
- Audio CD, CD-R/CD-RW, MP3 media, WMA media, JPEG files
- DivX (Ultra)/DivX Plus HD media, MKV media
- USB storage device

# File formats

- Audio:
  - .aac, .mka, .mp3, .wma, .wav, .m4a, .flac, .ogg
- Video:
  - .avi, .divx, .mp4, .m4v, .ts, .mov, .mkv, .m2ts, .mpg, .mpeg, .3gp
- Picture: .jpg, .jpeg, .gif, .png

# Audio formats

This product supports the following audio files.

| Exten- | Con-   | Audio    | Bit rate                   |
|--------|--------|----------|----------------------------|
| sion   | tainer | codec    |                            |
| .mp3   | MP3    | MP3      | Up to 320 kbps             |
| .wma   | ASF    | WMA      | Up to 192 kbps             |
|        |        | WMA Pro  | Up to 768kbps              |
| .aac   | AAC    | AAC, HE- | Up to 192 kbps             |
|        |        | AAC      |                            |
| .wav   | WAV    | PCM      | 27.648 Mbps                |
| .m4a   | MKV    | AAC      | 192 kbps                   |
|        |        | ALAC     | Up to 192kHz               |
|        |        |          | sampling rate              |
| .mka   | МКА    | PCM      | 27.648 Mbps                |
|        |        | AC-3     | 640kbps                    |
|        |        | DTS core | 1.54 Mbps                  |
|        |        | MPEG     | 912 kbps                   |
|        |        | MP3      | Up to 320 kbps             |
|        |        | WMA      | Up to 192 kbps             |
|        |        | WMA Pro  | Up to 768kbps              |
|        |        | AAC, HE- | Up to 192 kbps             |
|        |        | AAC      |                            |
| .flac  | FLAC   | FLAC     | Up to 24 bit per<br>sample |
| 000    | OGG    | Vorbis   | Variable bit rate,         |
| .ogg   | 000    | VOIDIS   | maximum block              |
|        |        |          | size 4096                  |
|        |        | FLAC     | Up to 192kHz               |
|        |        |          | sampling rate              |
|        |        | OGGPCM   | No limitation              |
|        |        | MP3      | Upto 320 kbps              |
|        |        | I*IP3    | Орто 320 кврз              |

# Video formats

If you have a high definition TV, this product allows you to play your video files with:

- Resolution: 1920 x 1080 pixels at
- Frame rate: 6 ~ 30 frames per second.

# .avi files in AVI container (or .ts files in TS container)

| Audio codec | Video codec  | Bit rate    |
|-------------|--------------|-------------|
| PCM, AC-3,  | DivX 3.11,   | 10 Mbps max |
| DTS core,   | DivX 4.x,    |             |
| MP3,WMA,    | DivX 5.x,    |             |
| DD+         | DivX 6.x     |             |
|             | MPEG 1,      | 40 Mbps     |
|             | MPEG 2       |             |
|             | MPEG 4 SP /  | 38.4 Mbps   |
|             | ASP          |             |
|             | H.264/AVC up | 25 Mbps     |
|             | to HiP@5.1   |             |
|             | WMV9         | 45 Mbps     |

#### .divx files in AVI container

| Audio codec | Video codec | Bit rate    |
|-------------|-------------|-------------|
| PCM, AC-3,  | DivX 3.11,  | 10 Mbps max |
| DTS core,   | DivX 4.x,   |             |
| MP3, WMA,   | DivX 5.x,   |             |
| DD+         | DivX 6.x    |             |

## .mp4 or .m4v files in MP4 container

| Audio codec | Video codec  | Bit rate  |
|-------------|--------------|-----------|
| AC-3, MPEG, | MPEG 1,      | 40 Mbps   |
| MP3, AAC,   | MPEG 2       |           |
| HE-AAC,     |              |           |
| DD+         |              |           |
|             | MPEG 4 ASP   | 38.4 Mbps |
|             | H.264/AVC up | 25 Mbps   |
|             | to HiP@5.1   |           |

## .mov files in MOV container

| Audio codec | Video codec  | Bit rate  |
|-------------|--------------|-----------|
| AC-3, MPEG, | MPEG 1,      | 40 Mbps   |
| MP3, AAC,   | MPEG 2       |           |
| HE-AAC      |              |           |
|             | MPEG 4 ASP   | 38.4 Mbps |
|             | H.264/AVC up | 25 Mbps   |
|             | to HiP@5.1   |           |

#### .mkv files in MKV container

| Video codec  | Bit rate                                                                      |
|--------------|-------------------------------------------------------------------------------|
| DivX Plus HD | 30 Mbps                                                                       |
|              |                                                                               |
|              |                                                                               |
|              |                                                                               |
|              |                                                                               |
|              |                                                                               |
| MPEG 1,      | 40 Mbps                                                                       |
| MPEG 2       |                                                                               |
| MPEG 4 ASP   | 38.4 Mbps                                                                     |
| H.264/AVC up | 25 Mbps                                                                       |
| to HiP@5.1   |                                                                               |
| WMV9         | 45 Mbps                                                                       |
|              | DivX Plus HD<br>MPEG 1,<br>MPEG 2<br>MPEG 4 ASP<br>H.264/AVC up<br>to HiP@5.1 |

## .m2ts files in MKV container

| Audio codec                                                          | Video codec                | Bit rate  |
|----------------------------------------------------------------------|----------------------------|-----------|
| PCM, AC-3,<br>DTS core,<br>MPEG, MP3,<br>WMA, AAC,<br>HE-AAC,<br>DD+ | MPEG 1,<br>MPEG 2          | 40 Mbps   |
|                                                                      | MPEG 4 ASP                 | 38.4 Mbps |
|                                                                      | H.264/AVC up<br>to HiP@5.1 | 25 Mbps   |
|                                                                      | WMV9                       | 45 Mbps   |
|                                                                      |                            |           |

## .mpg and .mpeg files in PS container

| Audio codec | Video codec | Bit rate |
|-------------|-------------|----------|
| PCM, DTS    | MPEG 1,     | 40 Mbps  |
| core, MPEG, | MPEG 2      |          |
| MP3         |             |          |

#### .3gp files in 3GP container

| Audio codec     | Video codec                | Bit rate    |
|-----------------|----------------------------|-------------|
| AAC, HE-<br>AAC | MPEG 4 ASP                 | 38.4 Mbps   |
|                 | H.264/AVC up<br>to HiP@5.1 | 25 Mbps max |

# Video

- Signal system: PAL / NTSC
- HDMI output: 480i/576i, 480p/576p, 720p, 1080i, 1080p, 1080p/24Hz

# Audio

- Digital output: 0.5 Vp-p (75 ohm)
  - Coaxial
- HDMI output
- Sampling frequency:
  - MP3: 32 kHz, 44.1 kHz, 48 kHz
  - WMA: 44.1 kHz, 48 kHz
- Constant bit rate:
  - MP3: 112 kbps 320 kpbs
  - WMA: 48 kpbs 192 kpbs

# Wi-Fi

 Support wireless standards: IEEE802.11 b/g/n (2.4 GHz)

# USB

- Compatibility: Hi-Speed USB (2.0)
- Class support: USB Mass Storage Class
- File system: FAT16, FAT32
- USB port: 5V ===, 500mA
- Support HDD (a portable hard disc drive): an external power source may be needed.

# Main unit

- Power supply rating: 220-240V~, 50Hz -60Hz
- Power consumption: 11 W
- Power consumption in standby mode: < 0.5 W
- Dimensions (w x h x d): 310 x 39.5 x 217.7 (mm)

• Net Weight: 1.12 kg

#### **Operating Temperature & Humidity**

 0°C to 45°C, 5% to 90% Humidity for all climates.

#### Storage Temperature & Humidity

-40 °C to 70 °C, 5% to 95%

# Accessories

- Remote control and batteries
- User manual

# Laser

- LaserType (Diode):AlGalnN (BD), AlGalnP (DVD/CD)
- Wave length: 398nm to 413nm (BD), 645nm to 664nm (DVD), 770nm to 800nm(CD)
- Output power: 1.7mW (BD), 0.19mW(DVD), 0.25mW (CD)

# 5 Troubleshooting

## - Note

- For identification and supply ratings, see the type plate at the back or bottom of the product.
- Before you make or change any connections, make sure that all devices are disconnected from the power outlet.

# Warning

• Risk of electric shock. Never remove the casing of the player.

To keep the warranty valid, never try to repair the player yourself.

If you have problems using this player, check the following points before you request service. If you still have a problem, register your player and get support at www.philips.com/support. If you contact Philips, you will be asked for the model and serial number of this player. The model number and serial number are on the back of this player. Write the numbers here: Model No.

Serial No. \_\_\_\_

# Main unit

#### The buttons on this player do not work.

• Disconnect this player from the power supply for a few minutes, and then reconnect.

## Picture

#### No picture.

• Make sure that the TV is switched to the correct source input for this player.

## No picture on HDMI connection.

• Make sure that the HDMI cable is not faulty. If it is faulty, replace with a new HDMI cable.

- On the remote control, press ♠ and then press "731" (numeric buttons) to recover picture display. Or wait for 10 seconds for auto recovery.
- If this player is connected to an unauthorized display device with an HDMI cable, the audio and video signals may not be output.

#### The disc does not play high-definition video.

- Make sure that the disc contains highdefinition video.
- Make sure that the TV supports highdefinition video.

# Sound

#### No audio output from the TV.

- Make sure that the audio cables are connected to the audio input of the TV.
- Make sure that the TV is switched to the correct source input for this player.

#### No audio output from the loudspeakers of the external audio device (home theater or amplifier).

- Make sure that the audio cables are connected to the audio input of the audio device.
- Switch the external audio device to the correct audio source input.

#### No sound on HDMI connection.

• You may not hear any sound from the HDMI output if the connected device is non-HDCP compliant or only DVI-compatible.

## No secondary audio output for Picture-in-Picture feature.

 When [Bitstream] under the [HDMI Audio] or [Digital Audio] menu is selected, interactive sound like secondary sound for Picture-in-Picture feature is muted. Deselect [Bitstream].

# Play

#### Cannot play a disc.

- Clean the disc.
- Make sure that the disc is correctly loaded.
- Make sure that this player supports the disc. See "Specifications".
- Make sure that this player supports the region code of the DVD or BD.
- For DVD±RW or DVD±R, make sure that the disc is finalized.

## Cannot play DivX video files.

- Make sure that the DivX video file is complete.
- Make sure that the video file name extension is correct.

#### DivX subtitles do not display correctly.

- Make sure that the subtitle file has the same name as the DivX video file.
- Make sure that the subtitle file has an extension name supported by this player (.srt, .sub, .txt, .ssa, or .smi).

# Cannot read the contents of a connected USB storage.

- Make sure that the format of the USB storage device is compatible with this player.
- Make sure that the file system on the USB storage device is supported by this player.
- For a USB HDD (a portable hard disc drive), an external power source may be needed.

#### 'No entry' or 'x' sign is displayed on the TV.

The operation is not possible.

#### EasyLink feature does not work.

 Make sure that this player is connected to the Philips brand EasyLink TV, and the EasyLink option is turned on (see "Use your Blu-ray disc/ DVD player" > "Use Philips EasyLink").

#### Cannot access BD-Live features.

 Make sure that this player is connected to the network (see "Use your Blu-ray disc/ DVD player" > "Set up a network").

- Make sure that the network installation is made (see "Use your Blu-ray disc/ DVD player" > "Set up a network").
- Make sure that the Blu-ray disc supports BD-Live features.
- Clear memory storage (see "Change settings" > "Advanced options (BD-Live security, clear memory...)").

# Network

## Wireless network is not found or distorted.

- Make sure that the network is correctly connected (see "Use your Blu-ray disc/ DVD player" > "Set up a network").
- Make sure that the network installation is made (see "Use your Blu-ray disc/ DVD player" > "Set up a network").
- Make sure that the wireless network is not disturbed by microwave ovens, DECT phones, or other neighboring Wi-Fi devices.
- If the wireless network does not work properly, try a wired network installation (see "Use your Blu-ray disc/ DVD player" > "Set up a network").

## Internet services do not work.

- Make sure that the network is correctly connected (see "Use your Blu-ray disc/ DVD player" > "Set up a network").
- Make sure that the network installation is made (see "Use your Blu-ray disc/ DVD player" > "Set up a network").
- Check the router connection (refer to the user manual for the router).

#### Internet services work slowly.

- Look in your wireless router's user manual for information on indoor range, transfer rate, and other factors of signal quality.
- You need a high speed Internet connection for your router.

# 6 Trademarks

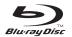

'Blu-ray Disc ™ ' and 'Blu-ray Disc ™ ' logo are trademarks of Blu-ray Disc Association.

# 

HDMI, and HDMI logo and High-Definition Multimedia Interface are trademarks or registered trademarks of HDMI licensing LLC in the United States and other countries.

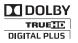

Manufactured under license from Dolby Laboratories. Dolby and the double-D symbol are trademarks of Dolby Laboratories.

## 

ABOUT DIVX VIDEO: DivX® is a digital video format created by DivX, LLC, a subsidiary of Rovi Corporation. This is an official DivX Certified® device that plays PDivX video. Visit divx.com for more information and software tools to convert your files into DivX videos. ABOUT DIVX VIDEO-ON-DEMAND: This DivX Certified® device must be registered in order to play purchased DivX Video-on-Demand (VOD) movies. To obtain your registration code, locate the DivX VOD section in your device setup menu. Go to vod.divx.com for more information on how to complete your registration.

DivX Certified® to play DivX® and DivX Plus® HD (H.264/MKV) video up to 1080p HD including premium content. DivX®, DivX Certified®, DivX Plus® HD

and associated logos are trademarks of Rovi

Corporation or its subsidiaries and are used under license.

# Contraction 2.0+Digital Out

For DTS patents,see http://patents.dts.com. Manufactured under license from DTS Licensing Limited. DTS, the Symbol, & DTS and the Symbol together are registered trademarks, and DTS 2.0+Digital Out is a trademark of DTS, Inc. © DTS, Inc. ALL Rights Reserved.

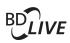

BONUSVIEW™ 'BD LIVE ™ ' and 'BONUSVIEW ™ ' are trademarks of Blu-ray Disc Association.

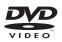

'DVD Video' is a trademark of DVD Format/ Logo Licensing Corporation.

DETFLOX

Netflix and the Netflix logo are trademarks or registered trademarks of Netflix, Inc.

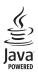

Oracle and Java are registered trademarks of Oracle and/or its affiliates. Other names may be trademarks of their respective owners.

# Language Code

| Abkhazian         6566           Afar         6565           Afrikaans         6577           Arabic         6582           Armenian         7289           Assamese         6583           Averabic         6582           Aymara         6583           Avestan         6569           Ayenara         6589           Azerhaijani         6509           Bahasa Melayu         7783           Bahasa Melayu         7783           Bahasa Melayu         7783           Bengali         6672           Bihari         6673           Bihari         6673           Bokmål, Norwegian         7866           Bosanski         6673           Bulgarian         6671           Burmese         7789           Castellano, Español         6733           Cheken         6765           Chamorro         6772           Chechen         6765           Chuarg; Zhuang         9055           Church Slavic; Slavonic         6783           Dansk         6783           Dansk         6783           Dansk         6785                                 |
|----------------------------------------------------------------------------------------------------|
| Afrikaans         6570           Amharic         6577           Arabic         6582           Armenian         7289           Assamese         6583           Avestan         6569           Aymara         6569           Aymara         6590           Bahasa Melayu         783           Bashkir         6669           Belarusian         6672           Bihari         6667           Bokmål, Norwegian         7866           Bosaski         6683           Bosanski         6683           Bokmål, Norwegian         7866           Bokmål, Norwegian         7866           Bokmål, Norwegian         7866           Bokmål, Norwegian         7867           Castellano, Español         6793           Catalán         6765           Chamorro         6799           Chechen         6789           Churds Zhang         9055           Chuvash         6890           Churds Zhang         6852           Deutsch         6859           Dzongkha         6859           Dzongkha         6859           Dzongkha <t< td=""></t<>         |
| Amharic         6577           Arabic         6582           Armenian         7289           Assamese         6583           Avestan         6569           Aymara         6589           Azerhaijani         6590           Bashkir         6669           Bashkir         6669           Belarusian         6669           Belarusian         6673           Bokmäl, Norwegian         7866           Bosanski         6683           Bokmäl, Norwegian         7866           Bosanski         6683           Burmese         7789           Castellano, Español         6783           Catalán         6765           Chamorro         6772           Chechen         6789           Church Slavic; Slavonic         6785           Churds Zhang         9065           Church Slavic; Slavonic         6785           Churds Jaha         6869           Dansk         6869           Dansk         6865           Duzongkha         6865           Duzongkha         6976           Esperanto         6985           Eλληνικά                     |
| Arabic         6582           Armenian         7289           Assamese         6583           Avestan         6569           Aymara         6589           Azerhaijani         6590           Bahasa Melayu         7833           Bashkir         6665           Belarusian         6673           Bokmål, Norwegian         7866           Bosanski         6673           Bokmål, Norwegian         7866           Bosanski         6673           Bokral, Norwegian         7866           Bosanski         6673           Bokral, Norwegian         6673           Bokral, Norwegian         6671           Bulgarian         6673           Castellano, Español         6733           Chamorro         6772           Cheken         6765           Churds, Zhuang         9055           Church Slavic; Slavonic         6733           Dansk         6869           Dzongkha         6865           Deutsch         6879           Esperanto         6879           Estonian         6893           Eshyuixá         6895           Da         |
| Armenian         7289           Assamese         6583           Avestan         6569           Aymara         6589           Azerhajani         6569           Bahasa Melayu         7833           Bashkir         6665           Belarusian         6667           Bihari         6673           Bihari         6673           Bishari         6673           Bokmål, Norwegian         7866           Bosanski         6633           Brezhoneg         6683           Bulgarian         6671           Burmese         7789           Castellano, Español         6735           Chamorro         6772           Chechen         6765           Chaung; Zhuang         9055           Church Slavic; Slavonic         6783           Chusas; Chichewa; Nyanja         7899           P\$\overlime{\startings}         9055           Church Slavic; Slavonic         6783           Dansk         6869           Ozorgkha         6869           Dzongkha         6865           Dansk         6869           Dzongkha         6874 <t< td=""></t<> |
| Assamese         6583           Avestan         6569           Aymara         6589           Azerhaijani         6590           Bahasa Melayu         7733           Bashkir         6655           Belarusian         6659           Bihari         6673           Bihari         6673           Bihari         6673           Bosanski         6633           Bosanski         6633           Bosanski         6633           Bulgarian         6772           Burmese         7789           Castellano, Español         6783           Chamorro         6789           Chewa; Chichewa; Nyanja         7866           Chuag; Zhuang         9055           Church Slavic; Slavonic         6785           Churds Slavic; Slavonic         6785           Churds Slavic; Slavonic         6786           Corsican         6779           Česky         6803           Dansk         6865           Duzongkha         6865           Dizongkha         6879           Esperanto         6970           Estonian         6974           Faroes         |
| Avestan         6569           Aymara         6589           Azerhaijani         6590           Bahasa Melayu         783           Bashkir         6665           Belarusian         6669           Bengali         6673           Bihari         6673           Bihari         6673           Bokmäi, Norwegian         7836           Bokmäi, Norwegian         6673           Bokmäi, Norwegian         6683           Brezhoneg         6683           Bulgarian         6673           Castellano, Español         6983           Catalán         6755           Chamorro         6769           Chamorro         6789           Ptỳ         9072           Chechen         6789           Church Slavic; Slavonic         6785           Church Slavic; Slavonic         6785           Churds Jaha         6809           Dansk         6869           Dzongkha         6869           Dzongkha         6879           Esperanto         6797           Estonian         6983           Eλληνικά         6976           Farocese                |
| Aymara         6589           Azerhaijani         6590           Bahasa Melayu         783           Bashkir         6652           Belarusian         6659           Bengali         6673           Bihari         6673           Bokmäl, Norwegian         7866           Bosanski         6683           Brezhoneg         6683           Brezhoneg         6683           Bulgarian         6671           Burmese         7789           Castellano, Español         6983           Catalán         6752           Chamorro         6769           Chewa; Chichewa; Nyanja         7899           Church Slavic; Slavonic         6785           Church Slavic; Slavonic         6785           Churash         6865           Dansk         6865           Dansk         6865           Dzongkha         6879           Esperanto         6797           Estonian         6976           Eabyruká         6977           Estonian         6985           Eλληνικά         6985           Ελληνικά         69876           Ελληνικά                |
| Azerhaijani         6590           Bahasa Melayu         7783           Bahasa Melayu         7783           Bahasa Melayu         7783           Bahasa Melayu         7783           Bahasa Melayu         6655           Belarusian         6665           Bengali         6673           Bihari         6673           Bokmål, Norwegian         7866           Bosanski         6683           Brezhoneg         6683           Bulgarian         6671           Burmese         7789           Castellano, Español         6983           Chadanorro         6772           Cheken         6765           Chamorro         6772           Chaung; Zhuang         9055           Church Slavic; Slavonic         6783           Dansk         6865           Deutsch         6878           Dansk         6865           Deutsch         6879           Esperanto         6979           Estonian         6984           Euskara         6985           Eλληνικά         6976           Faroese         7076           Faroasis                    |
| Bahasa Melayu         7783           Bashkir         6652           Belarusian         6652           Belarusian         6652           Belarusian         6673           Bihari         6673           Bishari         6673           Bokmål, Norwegian         7866           Bosanski         6683           Brezhoneg         6683           Bulgarian         6671           Burmese         7789           Castellano, Español         6733           Chamorro         6772           Cheava, Chichewa; Nyanja         7889           中文         9072           Chuang; Zhuang         9055           Church Slavic; Slavonic         6783           Chursh Slavic; Slavonic         6783           Chursh Slavic; Slavonic         6783           Dansk         6869           Dizongkha         6869           Dizongkha         6890           English         6979           Estonian         6984           Eukaraa         6985           Eiληνικά         6976           Faroese         7079           Français         7082              |
| Bashkir         6655           Belarusian         6667           Belarusian         6677           Bihari         6677           Bishari         6673           Bishari         6673           Bokmål, Norwegian         7866           Bosanski         6683           Brezhoneg         6683           Bulgarian         6671           Burmese         7789           Castellano, Español         6983           Catalán         6755           Chamorro         6772           Cheken         6769           Chewa; Chichewa; Nyanja         7889           中文         9072           Chuang; Zhuang         9055           Church Slavic; Slavonic         6783           Chusah         6785           Church Slavic; Slavonic         6783           Dansk         6869           Dizongkha         6865           Duzongkha         6869           Esperanto         6979           Estonian         6984           Eukara         6985           Eλληνικά         6976           Farocese         7079           Français                      |
| Belarusian         6669           Bengali         6673           Bihari         6673           Bihari         6673           Bislama         6673           Bokmål, Norwegian         7866           Bosanski         6683           Brezhoneg         6682           Bulgarian         6673           Burmese         789           Castellano, Español         6933           Catatalano, Español         6753           Chamorro         6772           Chechen         6769           Church Slavic; Slavonic         6785           Church Slavic; Slavonic         6785           Churash         6865           Dansk         6865           Deutsch         6879           Dzongkha         6869           Dzongkha         6879           Esperanto         6979           Estonian         6984           Eukara         6985           Eλληνικά         6985           Ελληνικά         6976           Farocese         7079           Français         7082                                                                                 |
| Bengali         6678           Bihari         6672           Bihari         6673           Bokmål, Norwegian         6683           Borashki         6683           Brezhoneg         6682           Bulgarian         6671           Burmese         789           Castellano, Español         6933           Catalán         6765           Chamorro         6772           Chechen         6769           Chewa; Chichewa; Nyanja         9897           中文         9072           Chuang; Zhuang         9065           Church Slavic; Slavonic         6788           Corsican         6779           Časteljah         6869           Dansk         6865           Deutsch         6869           Dangkha         6879           Esperanto         6979           Estonian         6984           Eukara         6985           Eλληνικά         6976           Faroese         7079           Français         7082                                                                                                    |
| Bihari         6672           Bislama         6673           Bokmål, Norwegian         7866           Bosanski         6633           Brezhoneg         6683           Brezhoneg         6683           Bulgarian         6671           Burmese         789           Castellano, Español         6983           Catalán         6765           Chamorro         6772           Chechen         6769           Cheva; Chichewa; Nyanja         789           ウン         9072           Chaung; Zhuang         9072           Churag; Zhuang         9065           Churag; Zhuang         6783           Churash         6786           Corsican         6779           Česky         6783           Dansk         6865           Durgkha         6869           Dzongkha         6869           Esperanto         6978           Esperanto         6979           Estonian         6984           Euskara         6985           Ehληνικά         6976           Faroese         7079           Français         7082                                 |
| Bislama         6673           Bokmål, Norwegian         7866           Bosanski         6683           Brezhoneg         6682           Bulgarian         6671           Burmese         7789           Castellano, Español         6983           Catatlán         6755           Chamorro         6772           Chechen         6769           Cheura; Chichewa; Nyanja         7889           中文         9072           Chuang; Zhuang         9055           Church Slavic; Slavonic         6783           Chusang; Zhuang         9055           Church Slavic; Slavonic         6783           Chusash         6865           Deutsch         6865           Dzongkha         6865           Dzongkha         6897           Esperanto         6976           Exbanjuká         6976           Exbanjuká         6976           Exbanjuká         6976           Esperanto         6985           Eλληνικά         6976           Farocese         7079           Français         7082                                                        |
| Bokmål, Norwegian         7866           Bosanski         6683           Brezhoneg         6682           Bulgarian         6671           Burnese         7789           Castellano, Español         6783           Catalán         6765           Chamorro         6772           Chechen         6769           Chewa; Chichewa; Nyanja         7886           P文         9072           Chuang; Zhuang         9055           Church Slavic; Slavonic         6783           Chaya; Zhuang         9055           Church Slavic; Slavonic         6783           Corsican         6779           Česky         6783           Dansk         6865           Duzongkha         6865           Dizongkha         6879           Esperanto         6797           Estonian         6984           Eukara         6985           Eλληνικά         6976           Faroese         7076           Faroese         7079                                                                                                    |
| Bosanski         6683           Brezhoneg         6682           Bulgarian         6671           Burmese         7789           Castellano, Español         6983           Catadian         6765           Chamorro         6772           Chechen         6769           Chewa; Chichewa; Nyanja         7889           中文         9072           Chuang; Zhuang         9055           Chuvash         6786           Corsican         6779           Česky         6783           Dansk         6865           Deutsch         6879           Dzongkha         6890           English         6976           Esberanto         6979           Estonian         6984           Eukara         6985           Eλληνικά         6976           Faroese         7079           Français         7082                                                                                                    |
| Brezhoneg         6682           Bulgarian         6671           Burmese         7789           Castellano, Español         6783           Catalán         6769           Chamorro         6772           Chechen         6769           Chewa; Chichewa; Nyanja         7889           中文         9072           Chuag; Zhuang         9052           Churoshics; Slavonic         6783           Churoshanics; Slavonic         6783           Corsican         6779           Česky         6783           Dansk         6865           Deutsch         6865           Daugkha         6879           Esperanto         6879           Estonian         6844           Euskara         6979           Estonian         6984           Euskara         6979           Faroese         7079           Français         7072                                                                                                    |
| Bulgarian         6671           Burmese         7789           Castellano, Español         6983           Catalán         6765           Chamorro         6772           Chechen         6769           Cheva; Chichewa; Nyanja         7889           中文         9072           Chuang; Zhuang         9065           Church Slavic; Slavonic         6785           Chuvash         6786           Corsican         6779           Česky         6783           Dansk         6865           Deutsch         6865           Dzongkha         6890           English         6978           Esperanto         6979           Estonian         6984           Euskara         6985           Eλληνικά         6976           Faroese         7079           Français         7082                                                                                                    |
| Burmese         7789           Castellano, Español         6983           Catatellano, Español         6765           Chamorro         6772           Chechen         6769           Chewa; Chichewa; Nyanja         7889           中文         9072           Chuang; Zhuang         9055           Church Slavic; Slavonic         6785           Chursh         6785           Chursh         6786           Corsican         6779           Česky         6783           Dansk         6865           Deutsch         6865           Dzongkha         6897           Esperanto         6979           Estonian         6984           Euskara         6985           Eλληνικά         6976           Faroese         7079           Français         7082                                                                                                    |
| Castellano, Español         6983           Catalán         6765           Chamorro         6772           Chechan         6769           Chexe; Chichewa; Nyanja         7889           中文         9072           Chuang; Chichewa; Nyanja         7885           Phy         9072           Chuang; Zhuang         9055           Church Slavic; Slavonic         6783           Chursh Slavic; Slavonic         6783           Corsican         6779           Česky         6865           Dutsch         6865           Dizongkha         6865           Esperanto         6979           Estonian         6984           Eskara         6985           Eλληνικά         6976           Faroese         7076           Français         7082                                                                                                    |
| Catalán         6765           Chamorro         6772           Chechen         6769           Chewa; Chichewa; Nyanaja         7889           中文         9072           Chuang; Zhuang         9055           Church Slavic; Slavonic         6785           Church Slavic; Slavonic         6785           Church Slavic; Slavonic         6783           Dansk         6865           Deutsch         6869           Dzongkha         6890           English         6978           Esperanto         6985           Eλληνικά         6976           Faroese         7076           Faraçais         7082                                                                                                    |
| Chamorro         6772           Chechen         6769           Chewa; Chichewa; Nyanja         7889           中文         9072           Chuan; Zhuang         9052           Church Slavic; Slavonic         6786           Corsican         6779           Česky         6783           Dansk         6865           Deutsch         6865           Dzongkha         6879           Esperanto         6879           Esbanjan         6979           Estonian         6984           Euskara         6985           Eλληνικά         6977           Faroese         7079           Français         7089                                                                                                    |
| Chechen         67.69           Chewa; Chichewa; Nyanja         7889           中文         9072           Chuang; Zhuang         9052           Church Slavic; Slavonic         6786           Corsican         6789           Corsican         6783           Dansk         6865           Deutsch         6865           Dzongkha         6879           Esperanto         6894           Euskara         6984           ExbAytuká         6976           Faroese         7079           Français         7082                                                                                                    |
| Chewa; Chichewa; Nyanja         7889           中文         9072           Chuang; Zhuang         9065           Church Slavic; Slavonic         6785           Churash         6766           Corsican         6779           Česky         6865           Dansk         6865           Dzongkha         6869           Dzongkha         6897           Esperanto         6979           Estonian         6985           Eλληνικά         6976           Faroese         7076           Français         7082                                                                                                    |
| 中文 9072<br>Chuang; Zhuang 9065<br>Church Slavic; Slavonic 6785<br>Chuvash 6785<br>Corsican 6779<br>Česky 6783<br>Dansk 6865<br>Deutsch 6869<br>Dzongkha 6890<br>English 6978<br>Esperanto 6984<br>Euskara 6985<br>Eλληνικά 6976<br>Faroese 7079<br>Français 7082                                                                                                    |
| Chuang; Zhuang         9065           Church Slavic; Slavonic         6785           Churash         6786           Corsican         6779           Česky         6783           Dansk         6865           Deutsch         6869           Dzongkha         6879           Esperanto         6979           Estonian         6985           Ελληνικά         6976           Faroese         7079           Français         7082                                                                                                    |
| Chuvash         6786           Corsican         6779           Česky         6783           Dansk         6865           Deutsch         6890           Dzongkha         6890           Esperanto         6979           Estonian         6984           Euskara         6985           Eλληνικά         6977           Faroese         7079           Français         7082                                                                                                    |
| Chuvash         6786           Corsican         6779           Česky         6783           Dansk         6865           Deutsch         6890           Dzongkha         6890           Esperanto         6979           Estonian         6984           Euskara         6985           Eλληνικά         6977           Faroese         7079           Français         7082                                                                                                    |
| Chuvash         6786           Corsican         6779           Česky         6783           Dansk         6865           Deutsch         6890           Dzongkha         6890           Esperanto         6979           Estonian         6984           Euskara         6985           Eλληνικά         6977           Faroese         7079           Français         7082                                                                                                    |
| Česky         6783           Dansk         6865           Deutsch         6869           Dzongkha         6890           English         6978           Esperanto         6979           Estonian         6984           Ευλληνικά         6976           Faroese         7079           Français         7082                                                                                                    |
| Česky         6783           Dansk         6865           Deutsch         6869           Dzongkha         6890           English         6978           Esperanto         6979           Estonian         6984           Ευλληνικά         6976           Faroese         7079           Français         7082                                                                                                    |
| Dansk         6865           Deutsch         6869           Dzongkha         6890           English         6979           Estonian         6984           Euskara         6985           Ελληνικά         6976           Faroese         7079           Français         7082                                                                                                    |
| Dzongkha         6890           English         6978           Esperanto         6979           Estonian         6984           Euskara         6985           Ελληνικά         6976           Faroese         7079           Français         7082                                                                                                    |
| English         6978           Esperanto         6979           Estonian         6984           Euskara         6985           Ελληνικά         6976           Faroese         7079           Français         7082                                                                                                    |
| Esperanto         6979           Estonian         6984           Euskara         6985           Ελληνικά         6976           Faroese         7079           Français         7082                                                                                                    |
| Esperanto         6979           Estonian         6984           Euskara         6985           Ελληνικά         6976           Faroese         7079           Français         7082                                                                                                    |
| Euskara         6985           Ελληνικά         6976           Faroese         7079           Français         7082                                                                                                    |
| Еλληνικά 6976<br>Faroese 7079<br>Français 7082                                                                                                    |
| Faroese7079Français7082                                                                                                    |
| Français 7082                                                                                                    |
|                                                                                                    |
| E                                                                                                    |
| Frysk 7089                                                                                                    |
| Fijian 7074                                                                                                    |
| Gaelic; Scottish Gaelic 7168                                                                                                    |
| Gallegan 7176                                                                                                    |
| Georgian 7565                                                                                                    |
| Gikuyu; Kikuyu 7573                                                                                                    |
| Guarani 7178                                                                                                    |
| Gujarati 7185                                                                                                    |
| Hausa 7265                                                                                                    |
| Herero 7290                                                                                                    |
| Hindi 7273                                                                                                    |
| Hiri Motu 7279                                                                                                    |
| Hrwatski 6779                                                                                                    |
|                                                                                                    |
| ldo 7379                                                                                                    |
|                                                                                                    |
| Interlingua (International)7365                                                                                                    |
|                                                                                                    |

| Inupiaq                                  | 7375 |
|------------------------------------------|------|
| Irish                                    | 7165 |
| Íslenska                                 | 7383 |
| Italiano                                 | 7384 |
| lvrit                                    | 7269 |
| Japanese                                 | 7465 |
| Javanese                                 | 7486 |
| Kalaallisut                              | 7576 |
| Kannada                                  | 7578 |
| Kashmiri                                 | 7583 |
| Kazakh                                   | 7575 |
| Kernewek                                 | 7587 |
| Khmer                                    | 7577 |
| Kinyarwanda                              | 8287 |
| Kirghiz                                  | 7589 |
| Komi                                     | 7586 |
| Korean                                   | 7579 |
| Kuanyama; Kwanyama                       | 7574 |
| Kurdish                                  | 7585 |
| Lao                                      | 7679 |
| Latina                                   | 7665 |
| Latvian                                  | 7686 |
| Letzeburgesch;                           | 7666 |
| Limburgan; Limburger                     | 7673 |
| Lingala                                  | 7678 |
| Lithuanian                               | 7684 |
| Luxembourgish;                           | 7666 |
| Macedonian                               | 7775 |
| Malagasy                                 | 7771 |
| Magyar                                   | 7285 |
| Malayalam                                | 7776 |
| Maltese                                  | 7784 |
| Manx                                     | 7186 |
| Maori                                    | 7773 |
| Marathi                                  | 7782 |
| Marshallese                              | 7772 |
| Moldavian                                | 7779 |
| Mongolian                                | 7778 |
| Nauru                                    | 7865 |
| Navaho; Navajo                           | 7886 |
| Ndebele, North                           | 7868 |
| Ndebele, South                           | 7882 |
| Ndonga                                   | 7871 |
| Nederlands                               | 7876 |
| Nepali                                   | 7869 |
| Norsk                                    | 7879 |
| Northern Sami                            | 8369 |
| North Ndebele                            | 7868 |
| Norwegian Nynorsk;                       | 7878 |
| Occitan; Provencal                       | 7967 |
| Old Bulgarian; Old Slavonic              | 6785 |
| Oriya                                    | 7982 |
| Oromo                                    | 7977 |
| Ossetian; Ossetic                        | 7983 |
| Pali                                     | 8073 |
| Panjabi                                  | 8065 |
| Persian                                  | 7065 |
| Polski                                   | 8076 |
| Português                                | 8084 |
| J. J. J. J. J. J. J. J. J. J. J. J. J. J |      |
|                                          |      |

| Pushto                | 8083 |
|-----------------------|------|
| Russian               | 8285 |
| Quechua               | 8185 |
| Raeto-Romance         | 8277 |
| Romanian              | 8279 |
| Rundi                 | 8278 |
| Samoan                | 8377 |
| Sango                 | 8371 |
| Sanskrit              | 8365 |
| Sardinian             | 8367 |
| Serbian               | 8382 |
| Shona                 | 8378 |
| Shqip                 | 8381 |
| Sindhi                | 8368 |
| Sinhalese             | 8373 |
| Slovensky             | 8373 |
| Slovenian             | 8376 |
| Somali                | 8379 |
| Sotho; Southern       | 8384 |
| South Ndebele         | 7882 |
| Sundanese             | 8385 |
| Suomi                 | 7073 |
| Swahili               | 8387 |
| Swati                 | 8383 |
| Svenska               | 8386 |
| Tagalog               | 8476 |
| Tahitian              | 8489 |
|                       | 8471 |
| Tajik<br>Tamil        | 8465 |
| Tamil                 | 8484 |
| Tatar                 | 8469 |
| Telugu                |      |
| Thai                  | 8472 |
| Tibetan               | 6679 |
| Tigrinya              | 8473 |
| Tonga (Tonga Islands) | 8479 |
| Tsonga<br>            | 8483 |
| Tswana                | 8478 |
| Türkçe                | 8482 |
| Turkmen               | 8475 |
| Twi                   | 8487 |
| Uighur                | 8571 |
| Ukrainian             | 8575 |
| Urdu                  | 8582 |
| Uzbek                 | 8590 |
| Vietnamese            | 8673 |
| Volapuk               | 8679 |
| Walloon               | 8765 |
| Welsh                 | 6789 |
| Wolof                 | 8779 |
| Xhosa                 | 8872 |
| Yiddish               | 8973 |
| Yoruba                | 8979 |
| Zulu                  | 9085 |
|                       |      |
|                       |      |
|                       |      |
|                       |      |
|                       |      |

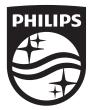

 $\label{eq:specifications are subject to change without notice $$$ 02014 Koninklijke Philips N.V. All rights reserved. Trademarks are the property of Koninklijke Philips N.V. or their respective owners.$ 

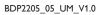

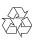